# **Auf einen Blick**

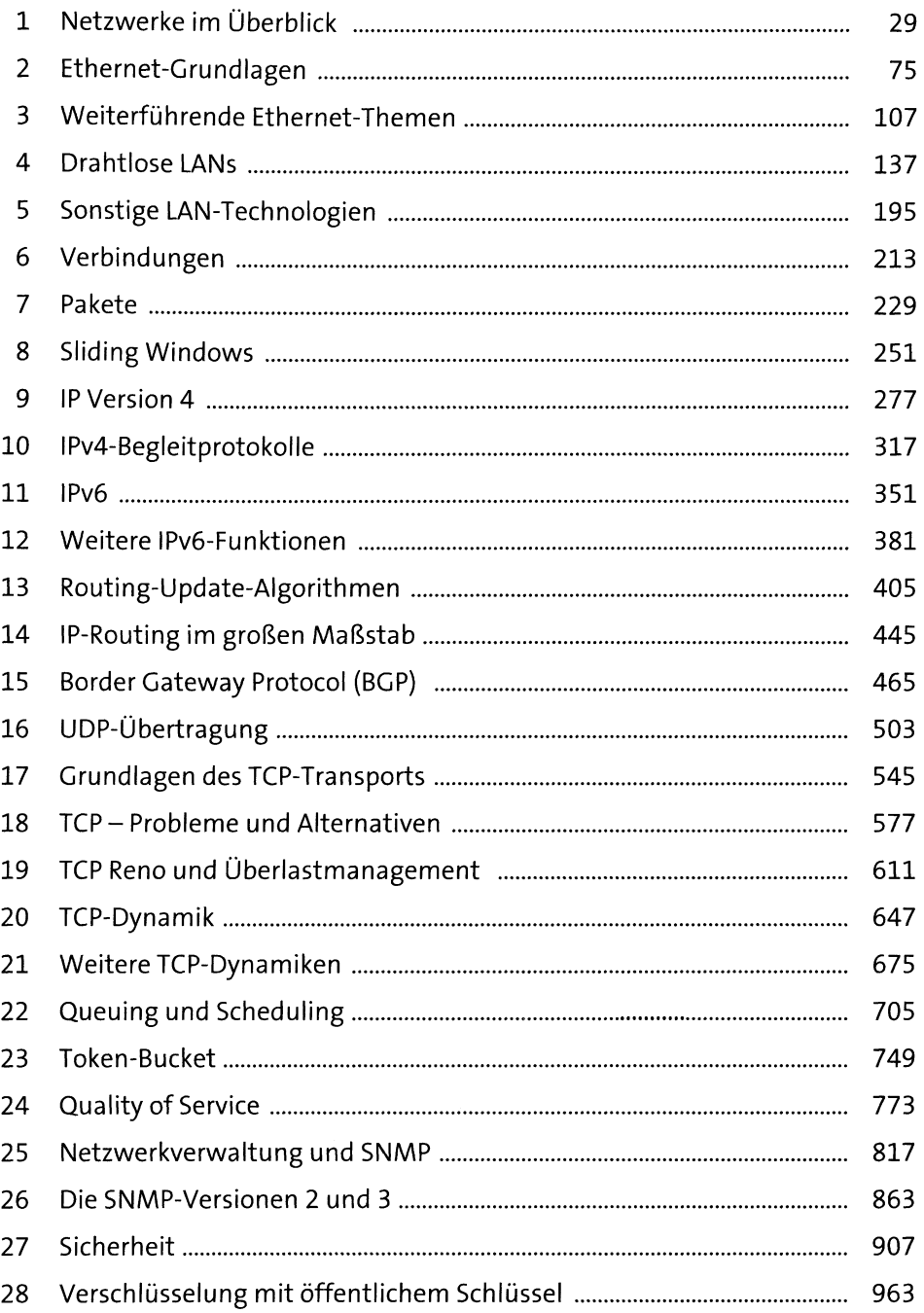

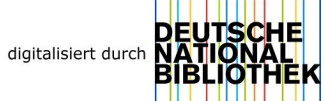

# Inhalt

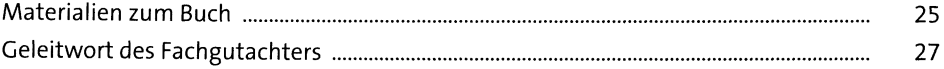

#### Netzwerke im Überblick  $\mathbf{1}$

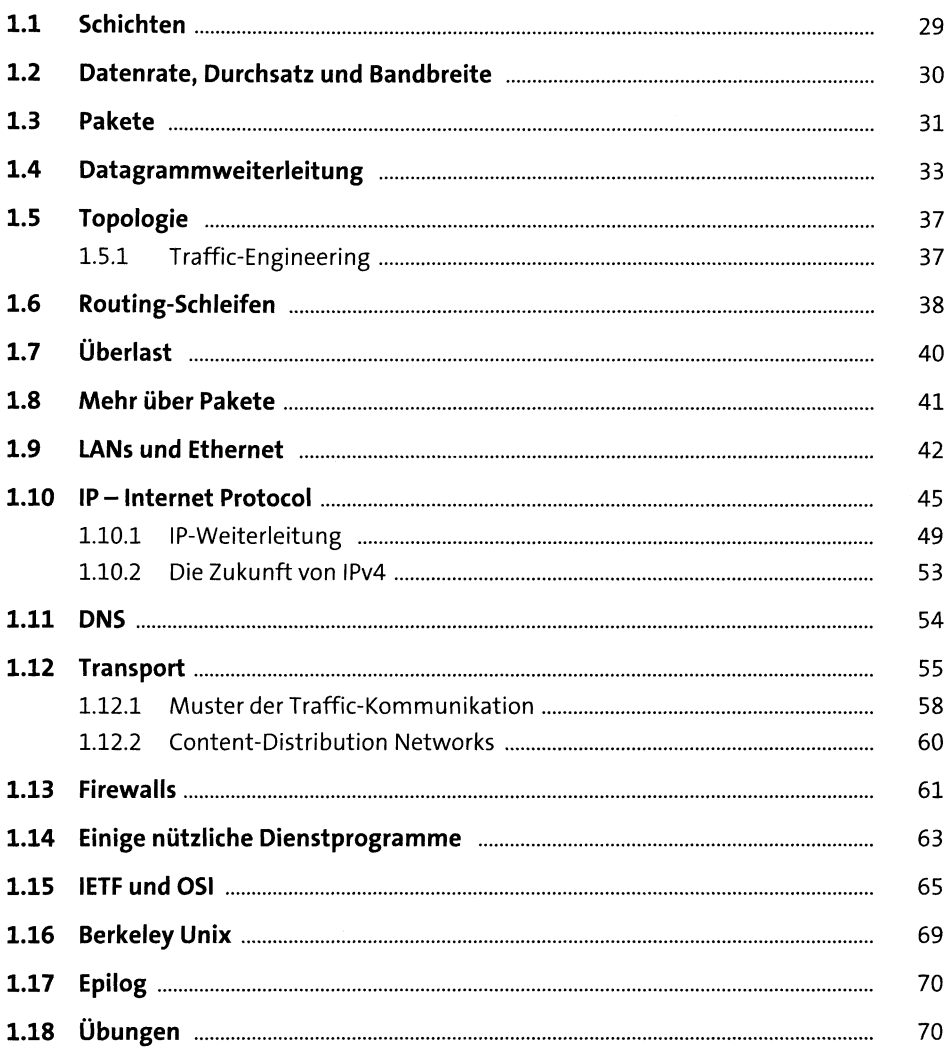

#### Ethernet-Grundlagen  $\overline{\mathbf{2}}$

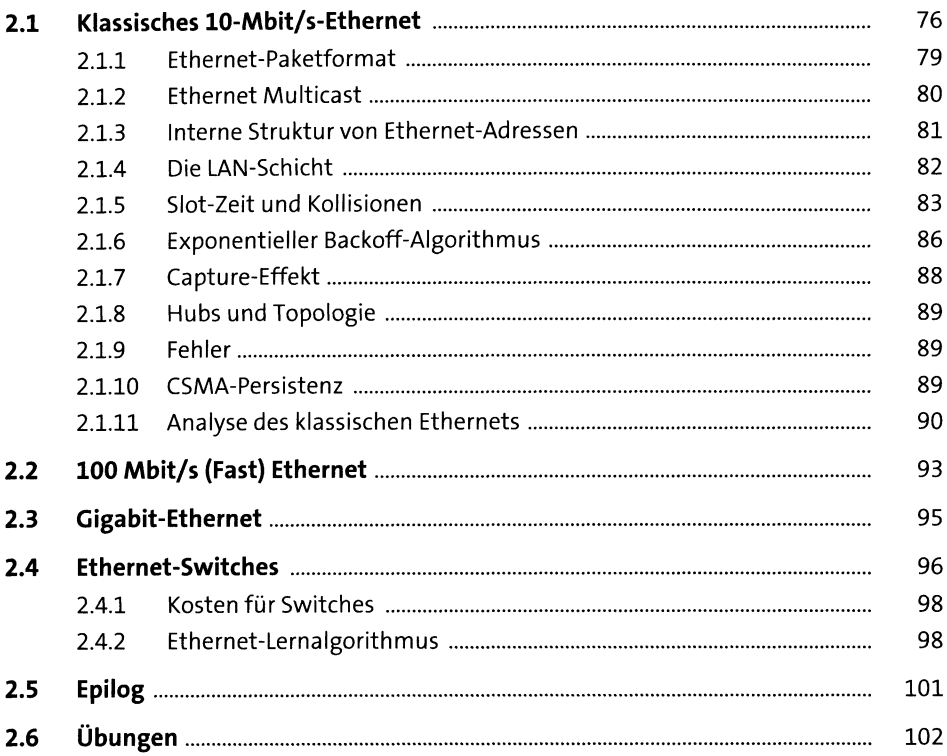

75

107

#### Weiterführende Ethernet-Themen  $\overline{\mathbf{3}}$

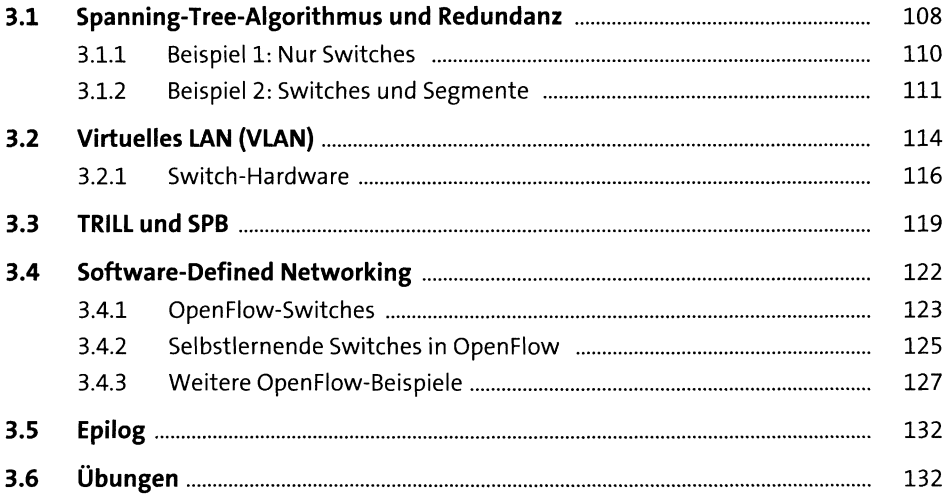

#### **Drahtlose LANs**  $\overline{\mathbf{4}}$

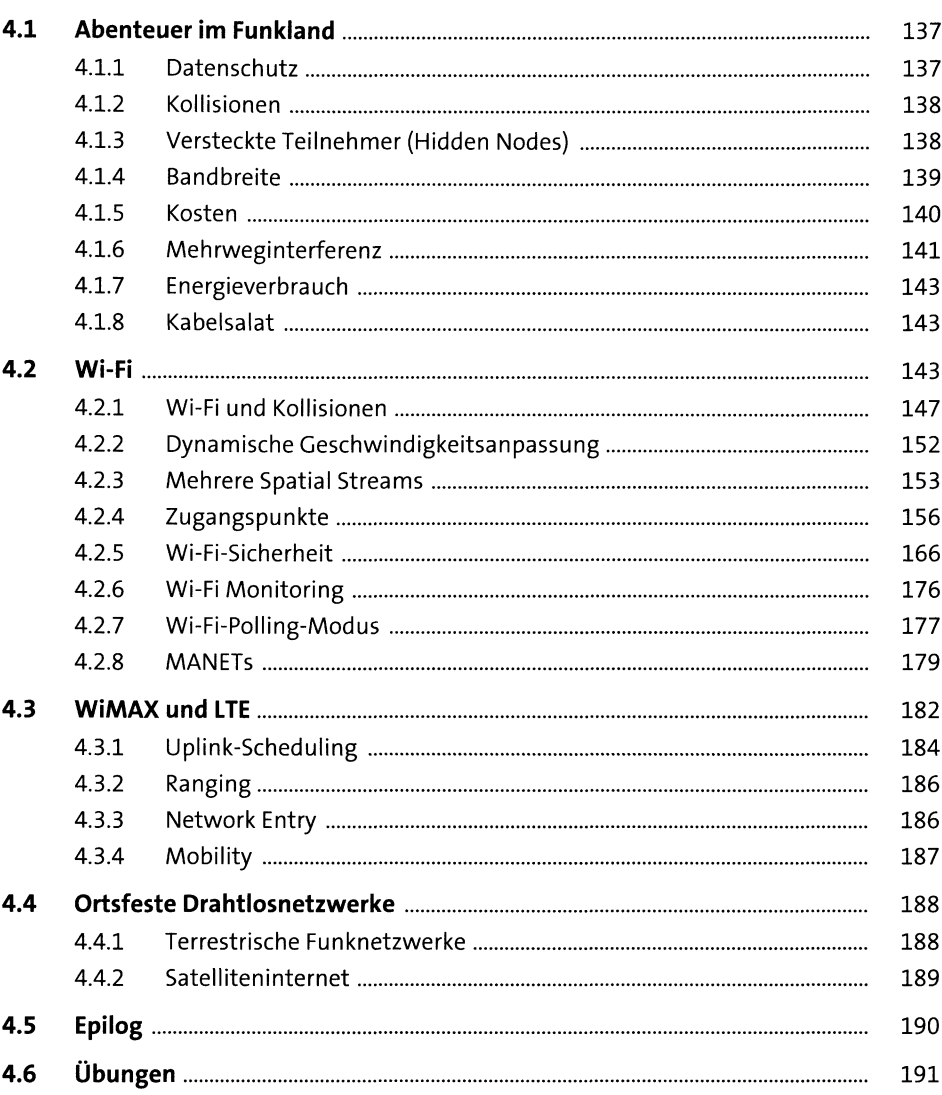

#### Sonstige LAN-Technologien  $5<sub>5</sub>$

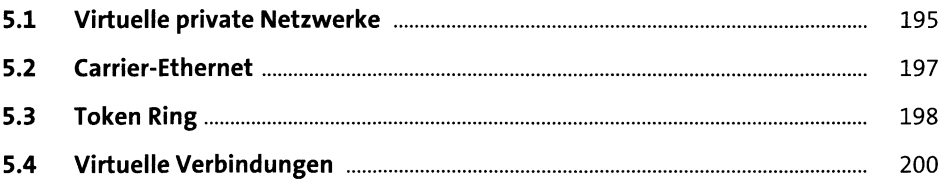

195

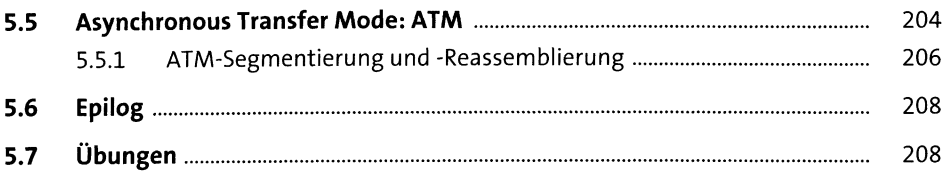

#### Verbindungen  $6\phantom{1}$

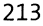

229

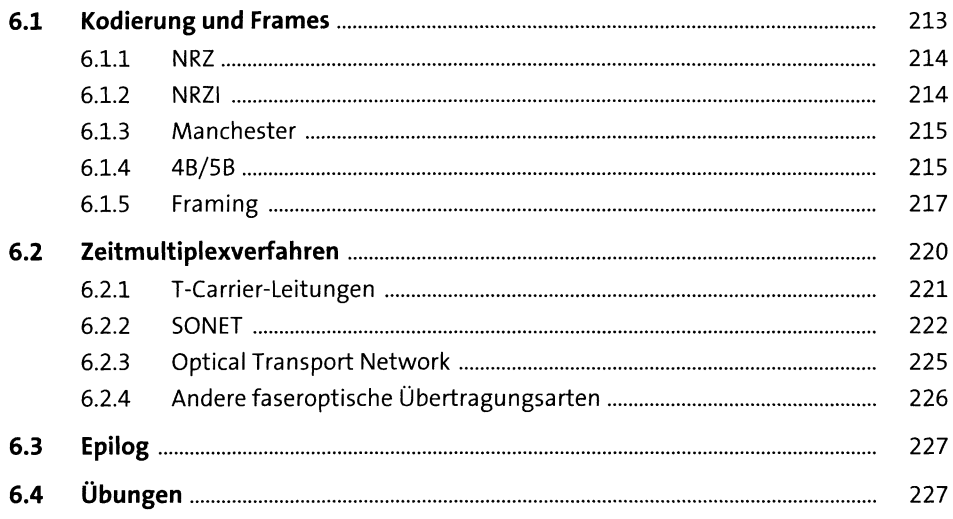

#### $\overline{7}$ **Pakete**

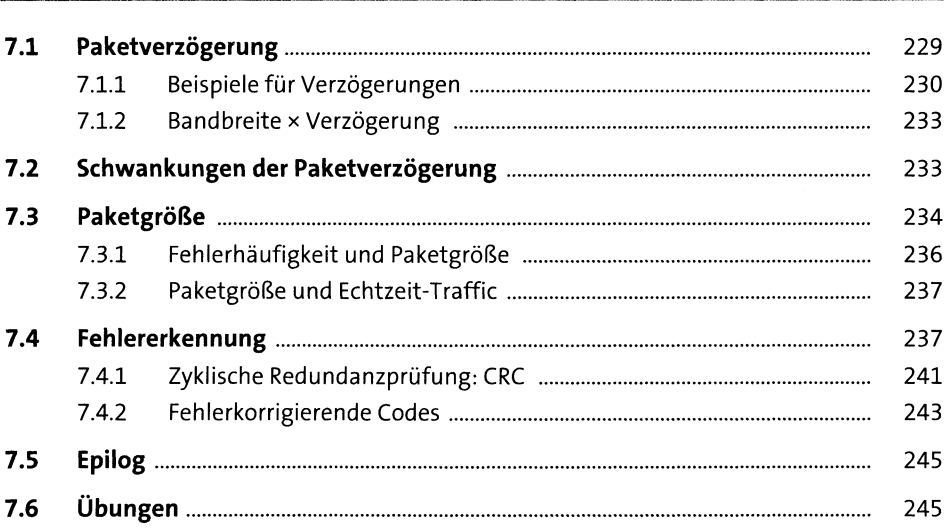

#### **Sliding Windows** 8

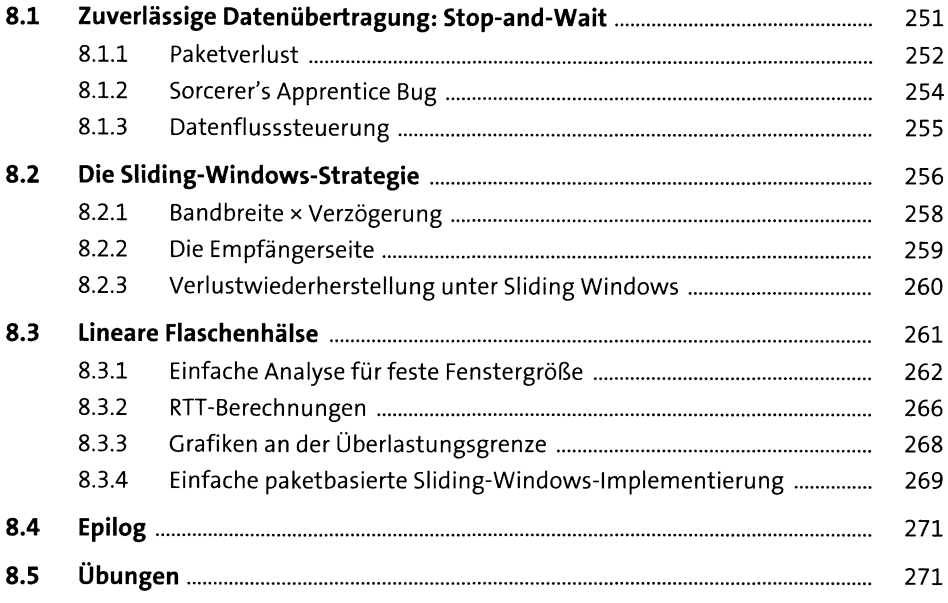

#### **IP Version 4**  $9<sub>o</sub>$

277

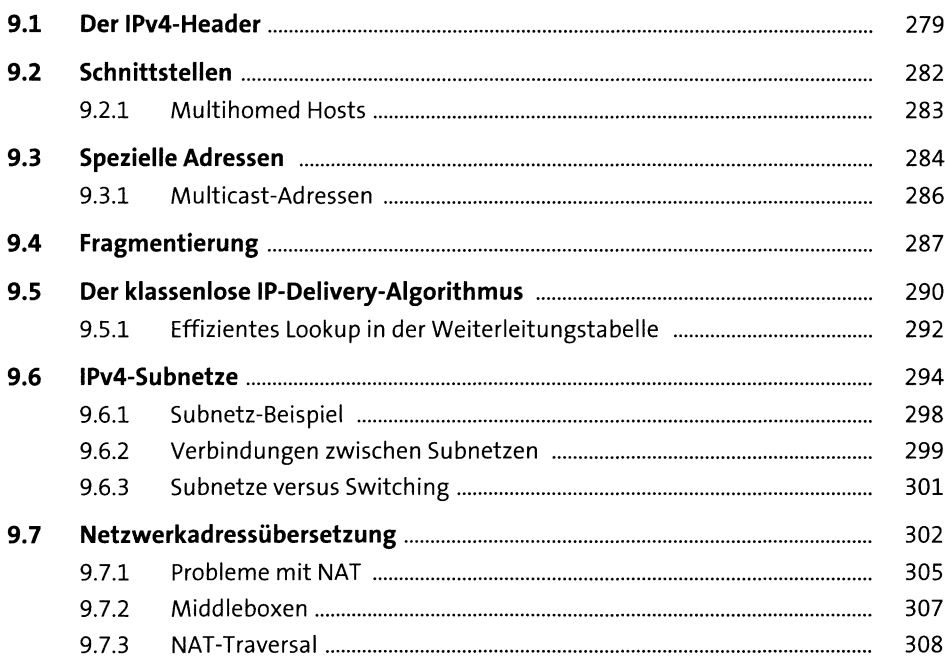

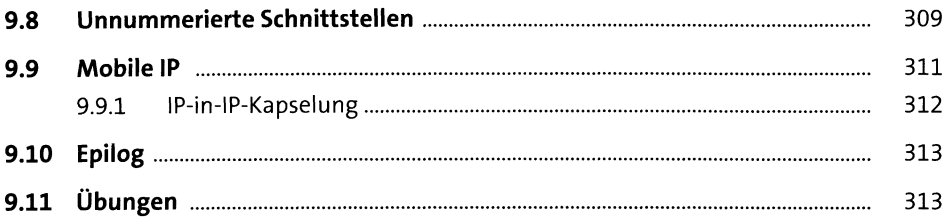

317

351

# 10 IPv4-Begleitprotokolle

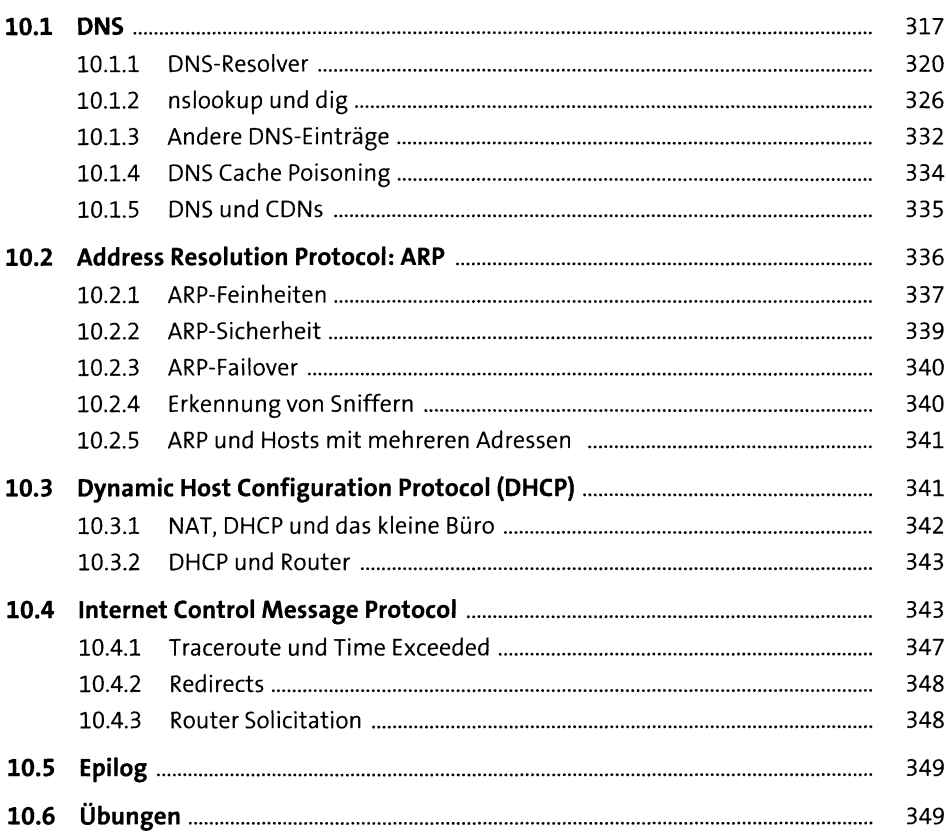

### 11 IPv6

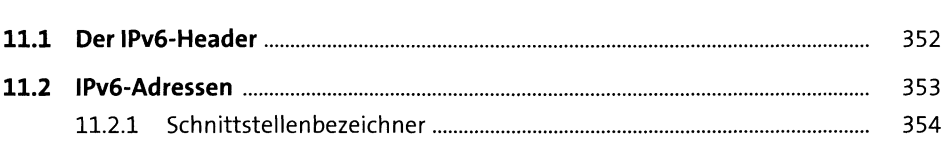

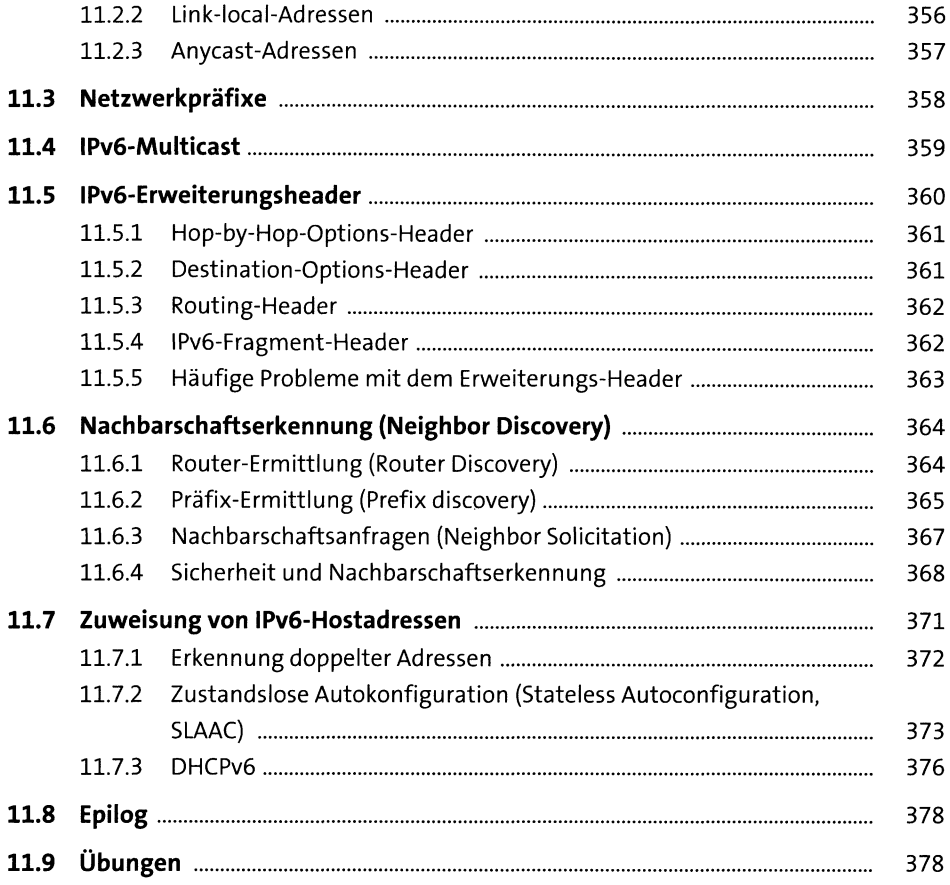

### 12 Weitere IPv6-Funktionen

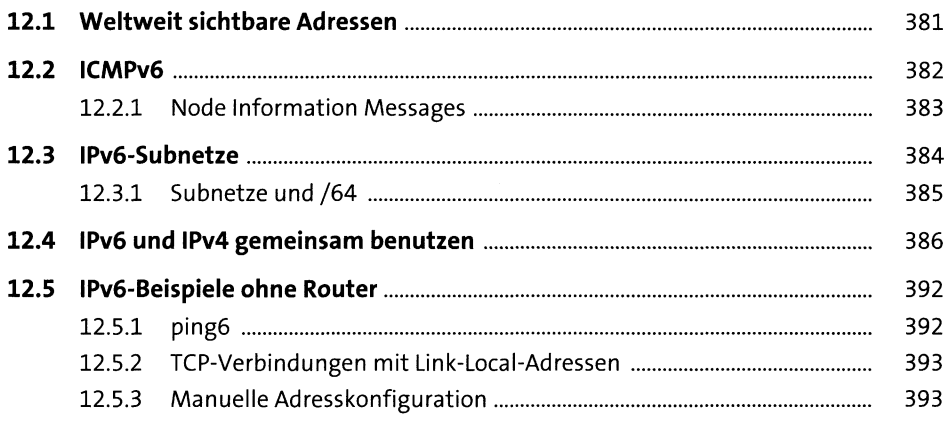

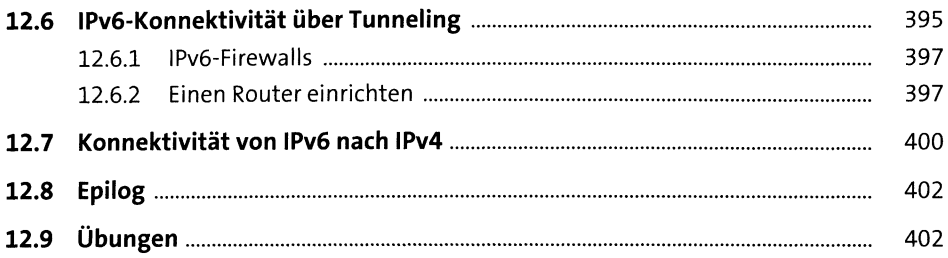

# 13 Routing-Update-Algorithmen

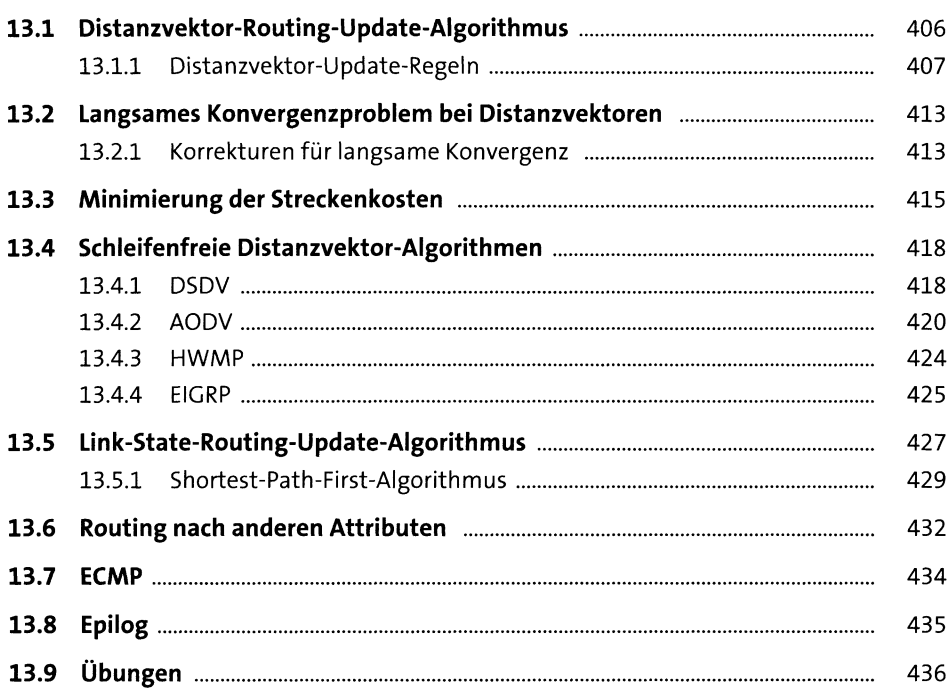

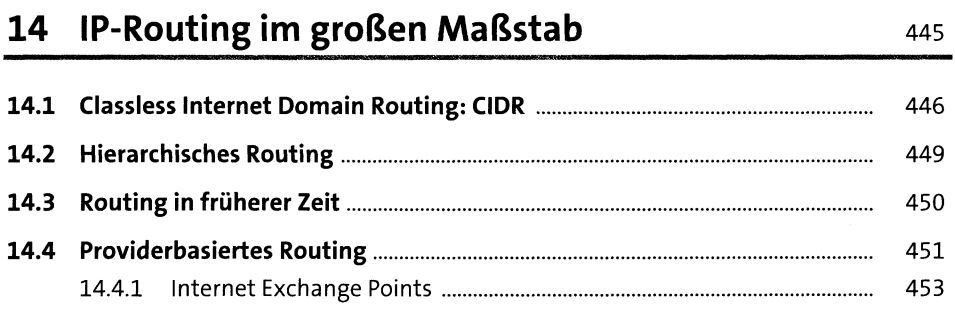

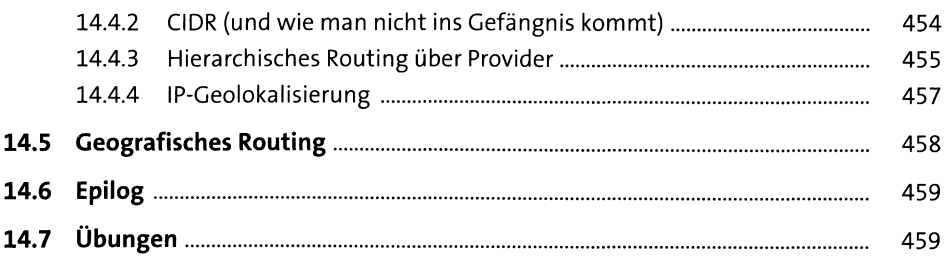

# 15 Border Gateway Protocol (BGP)

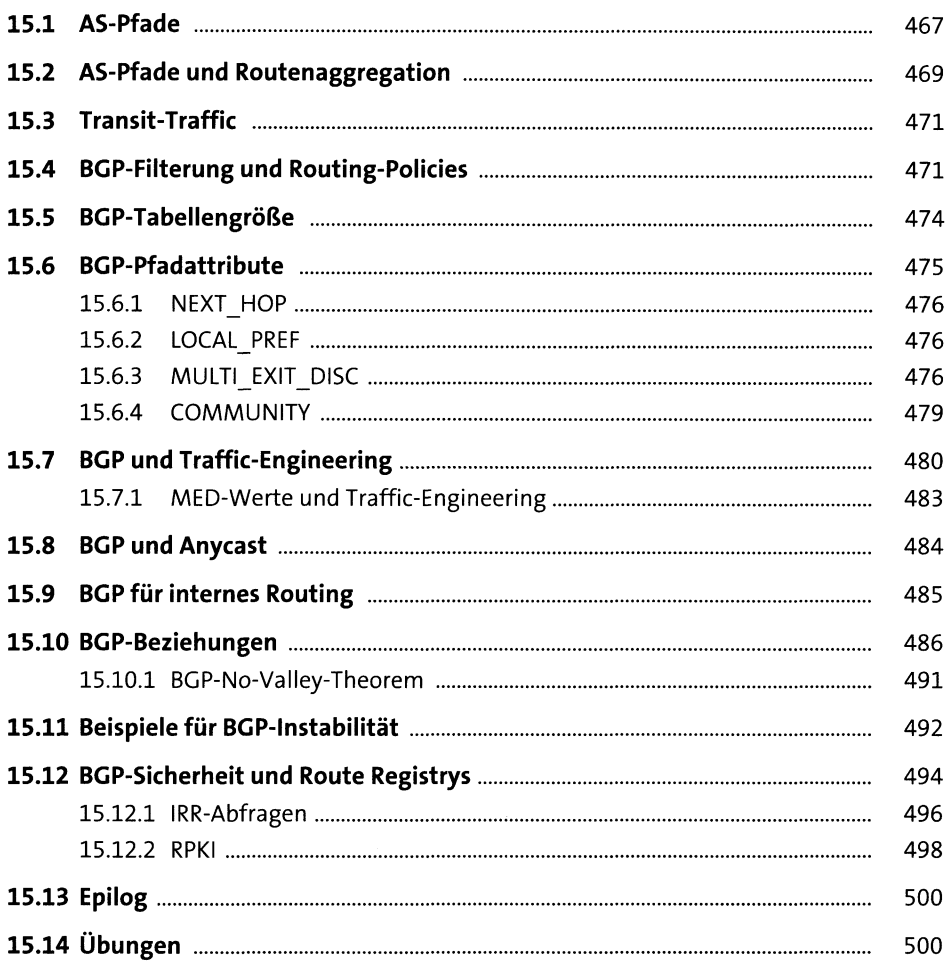

# 16 UDP-Übertragung

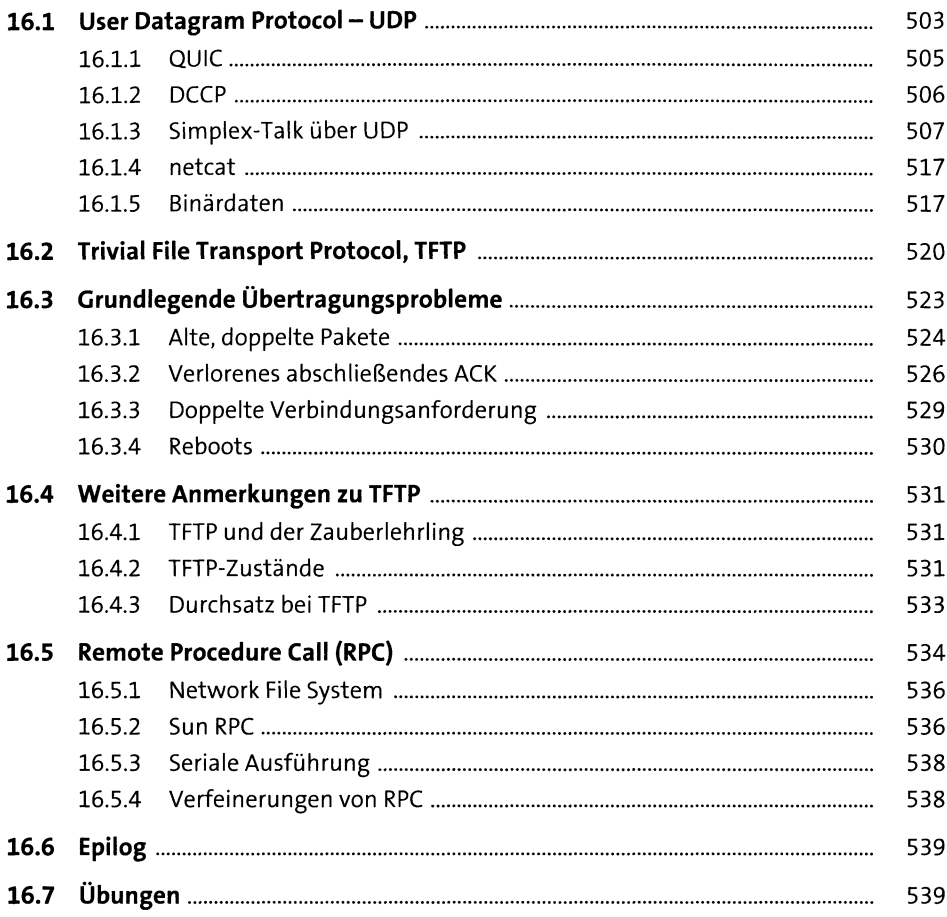

### 17 Grundlagen des TCP-Transports

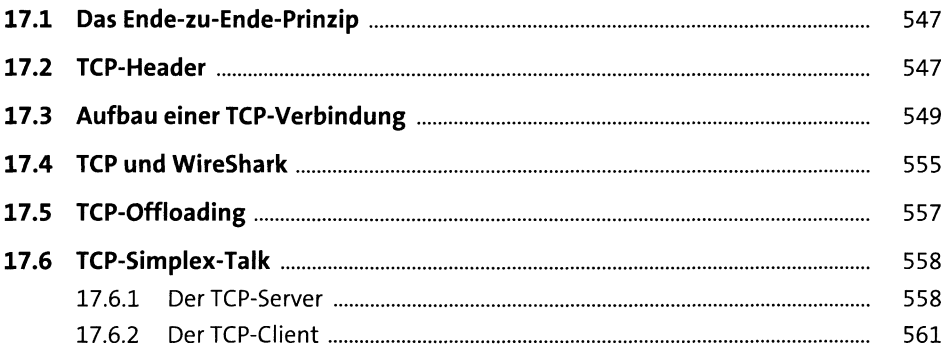

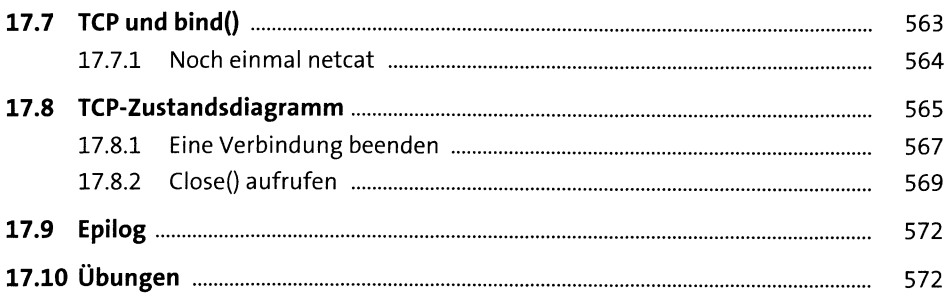

### 18 TCP - Probleme und Alternativen

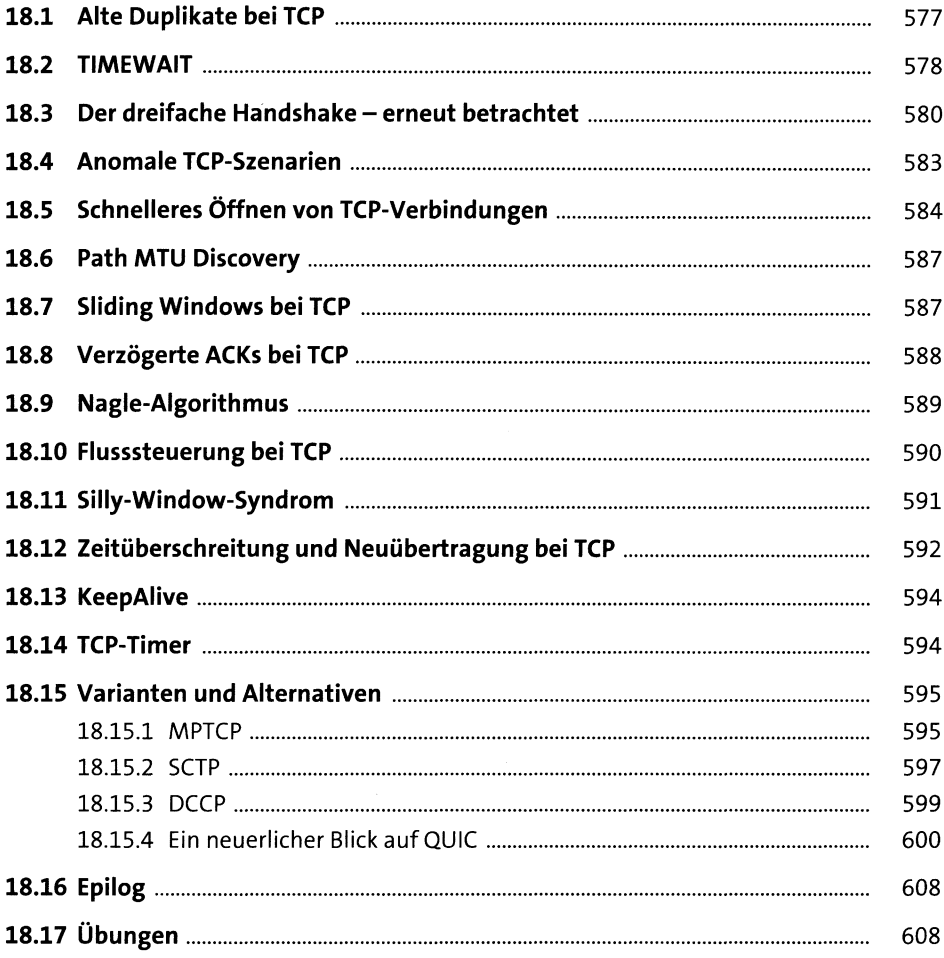

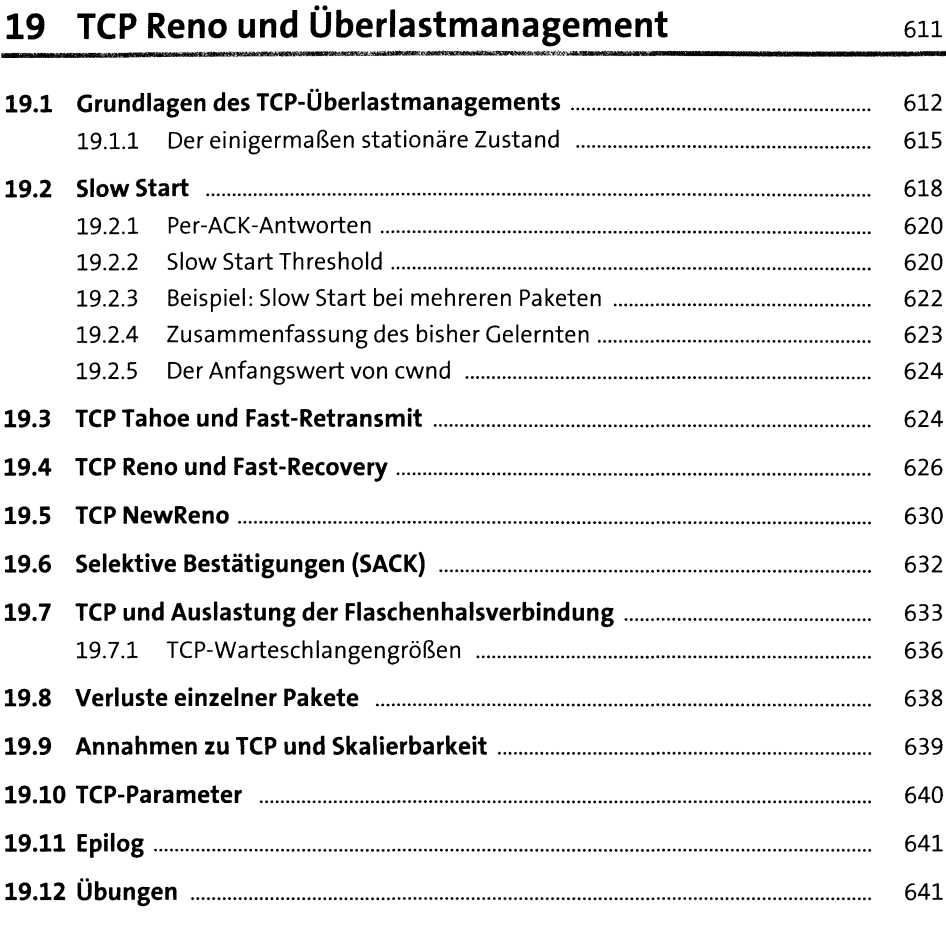

### **20 TCP-Dynamik** <sup>647</sup>

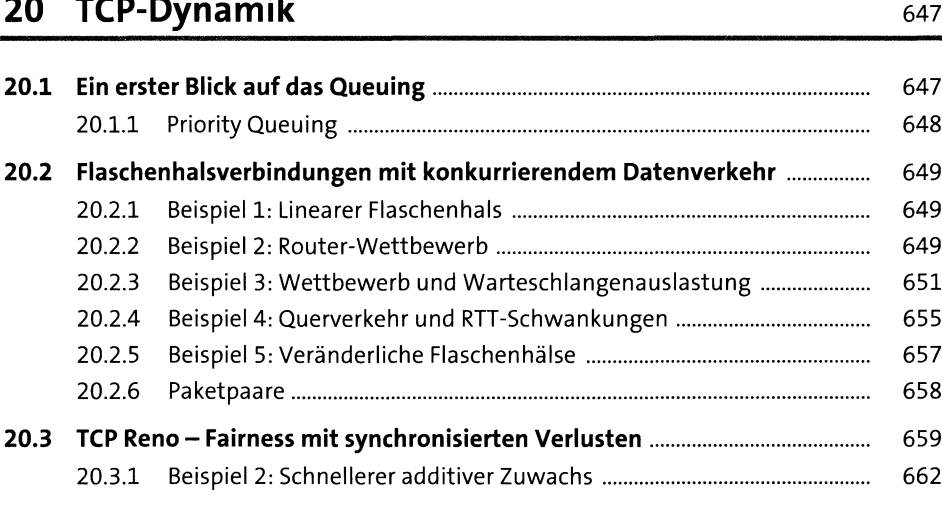

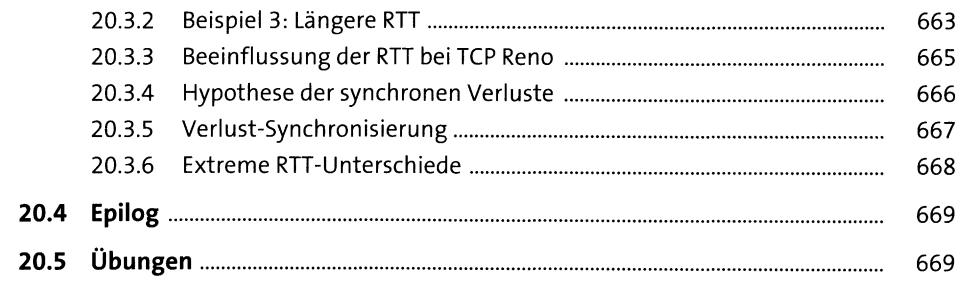

# 21 Weitere TCP-Dynamiken

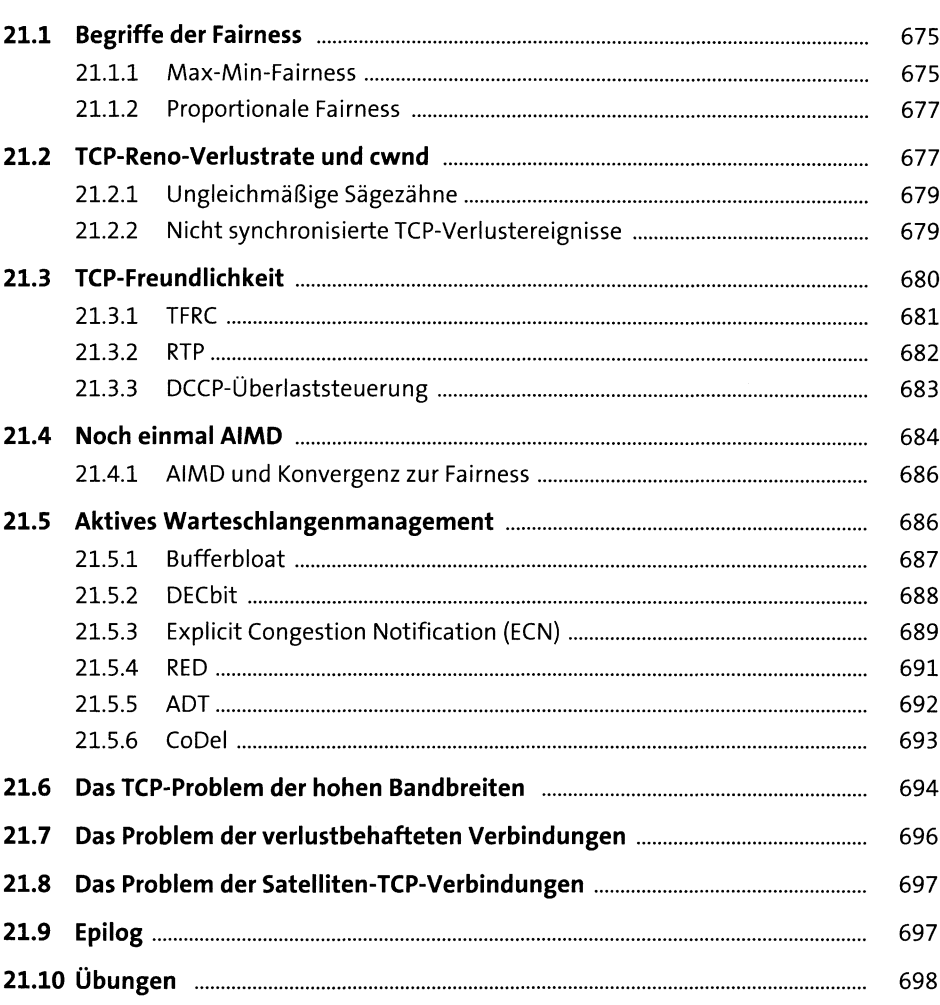

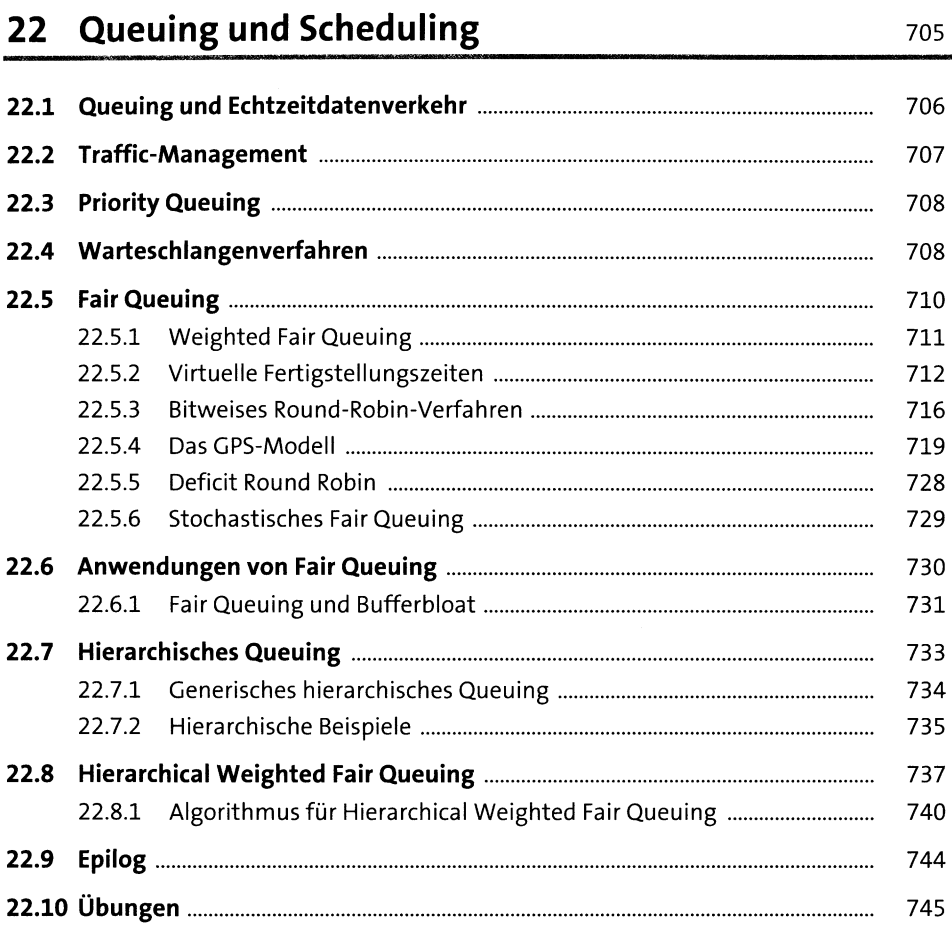

### 23 Token-Bucket

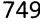

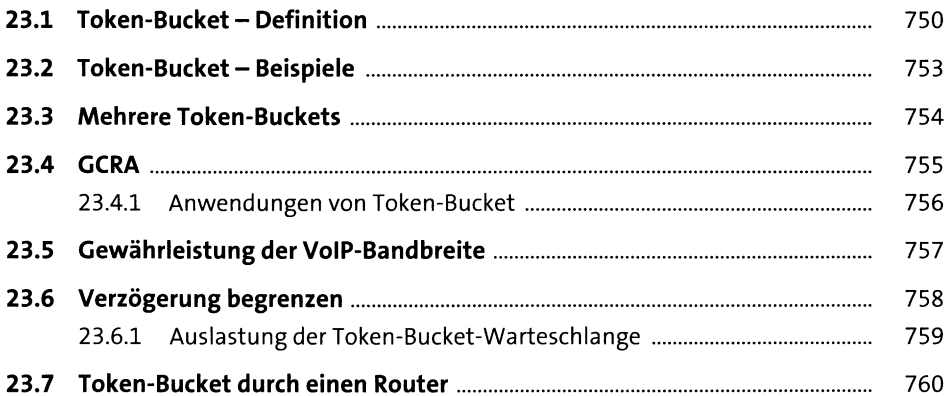

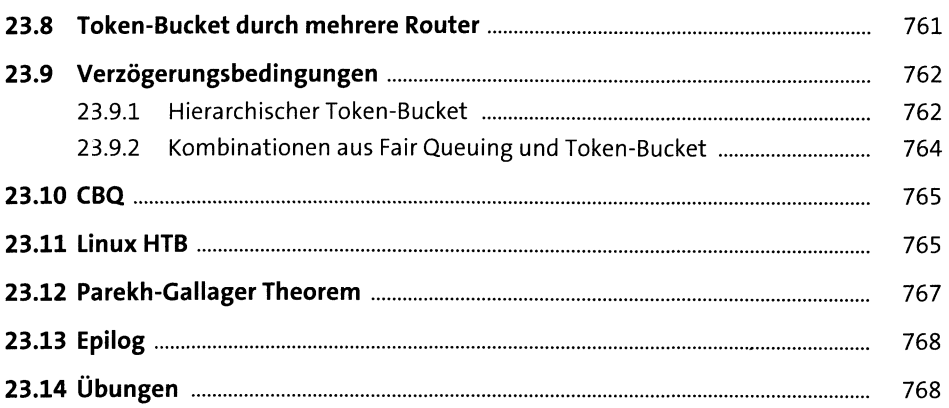

# 24 Quality of Service

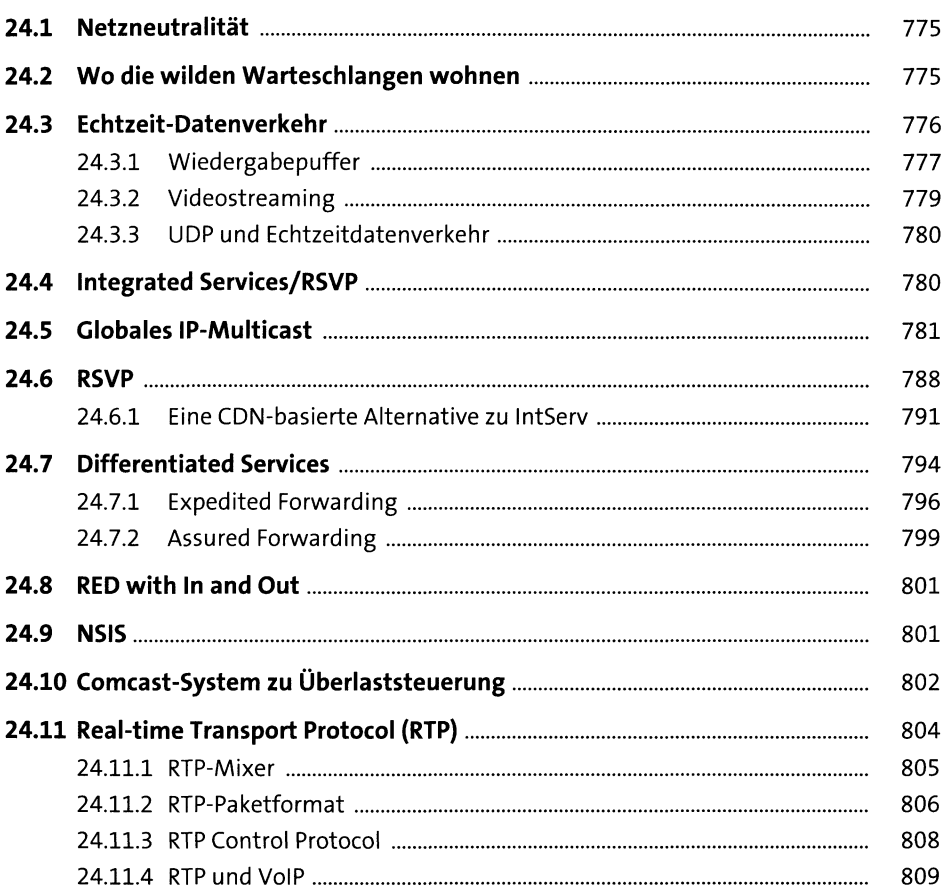

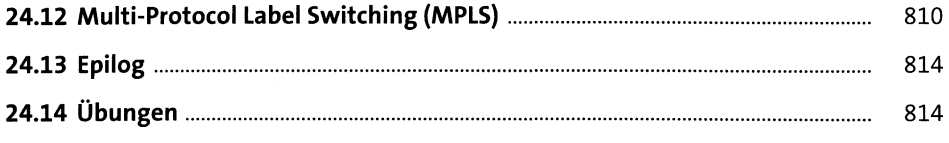

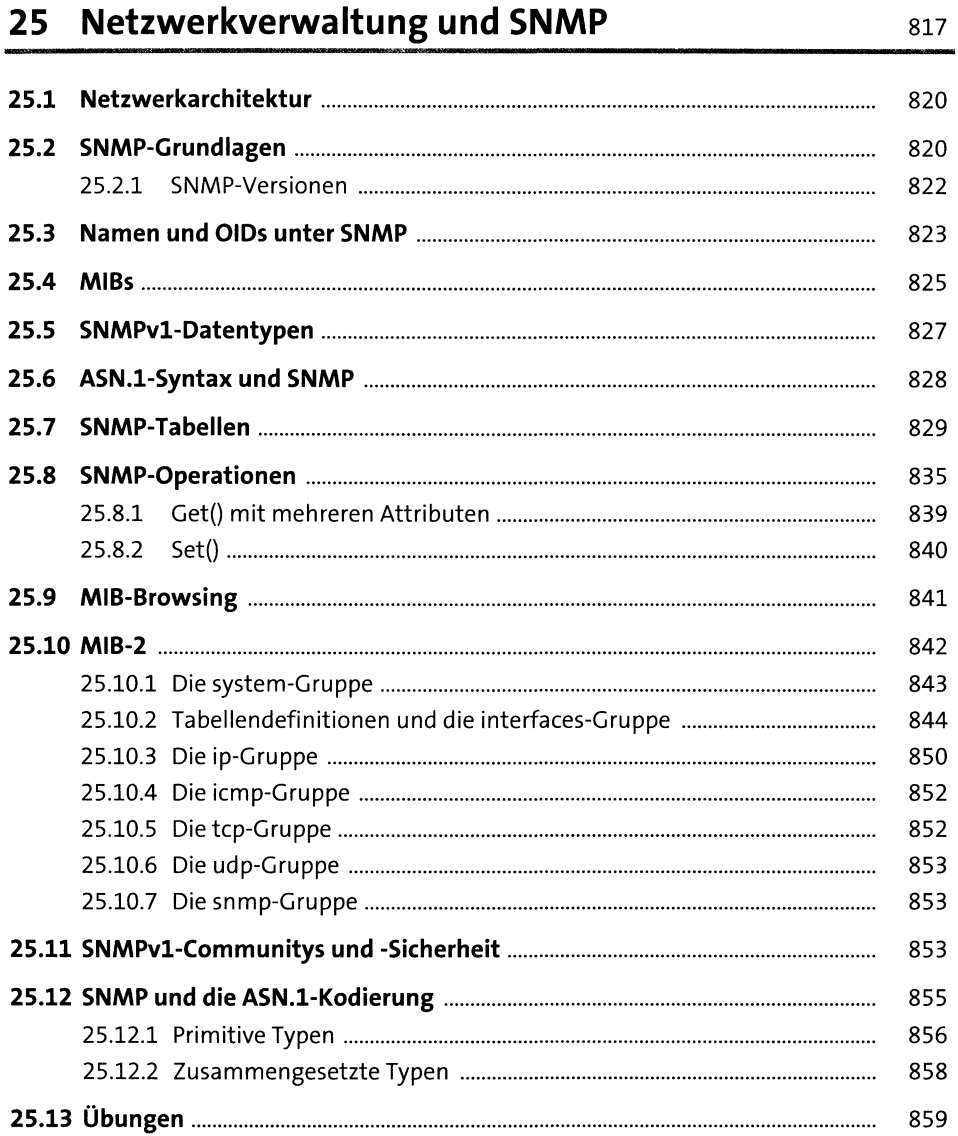

### 26 Die SNMP-Versionen 2 und 3

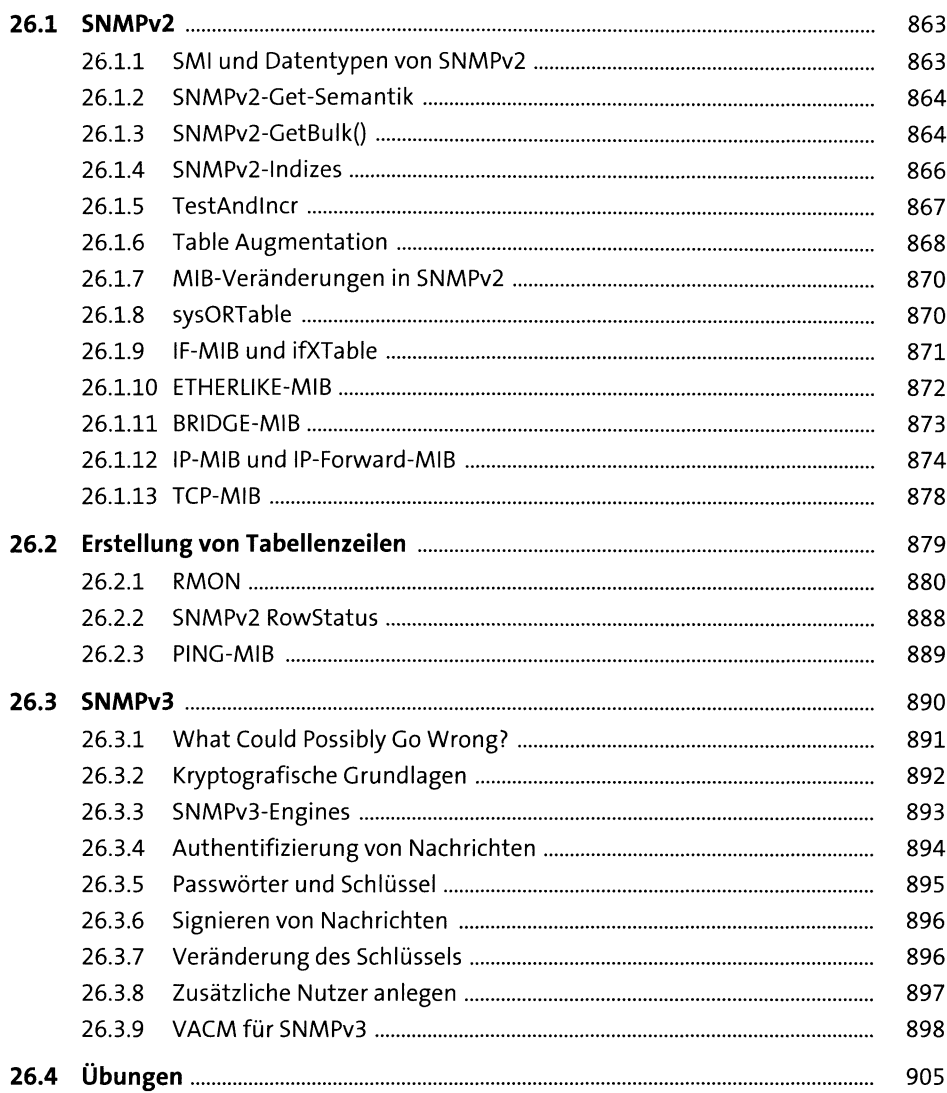

### 27 Sicherheit

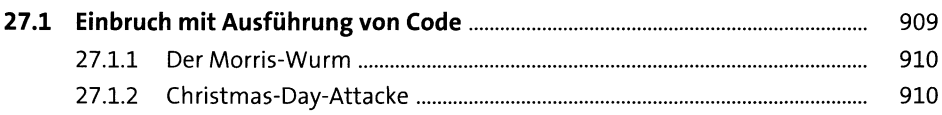

863

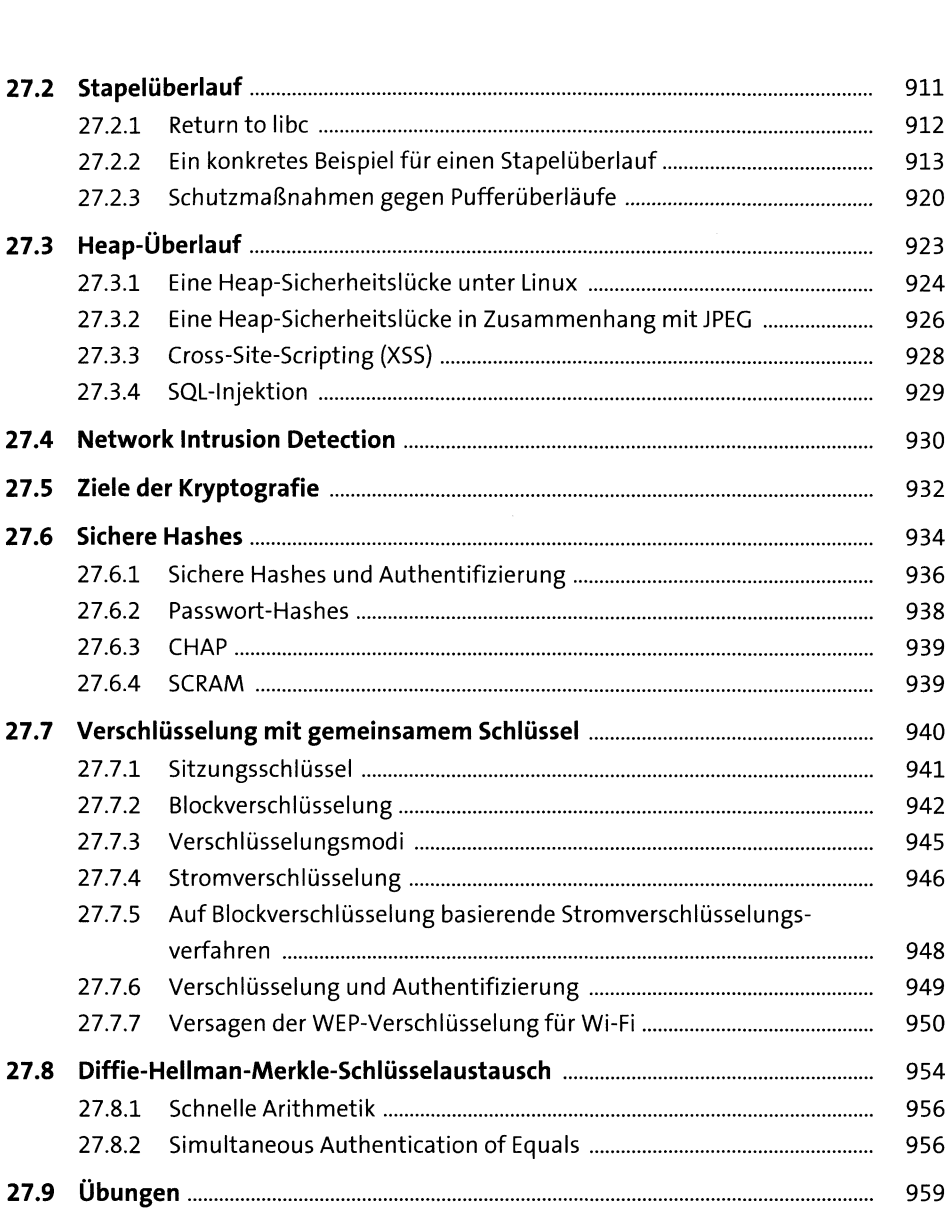

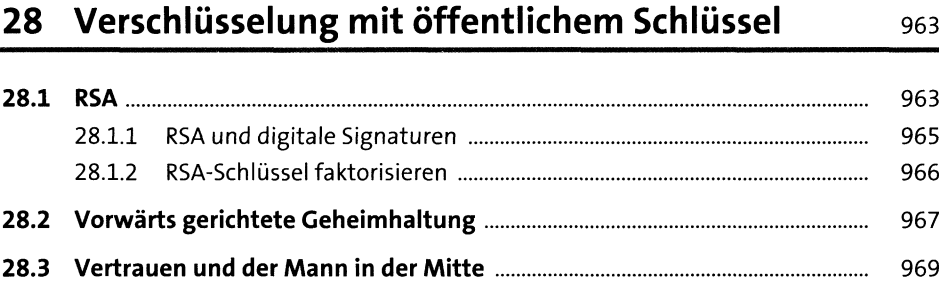

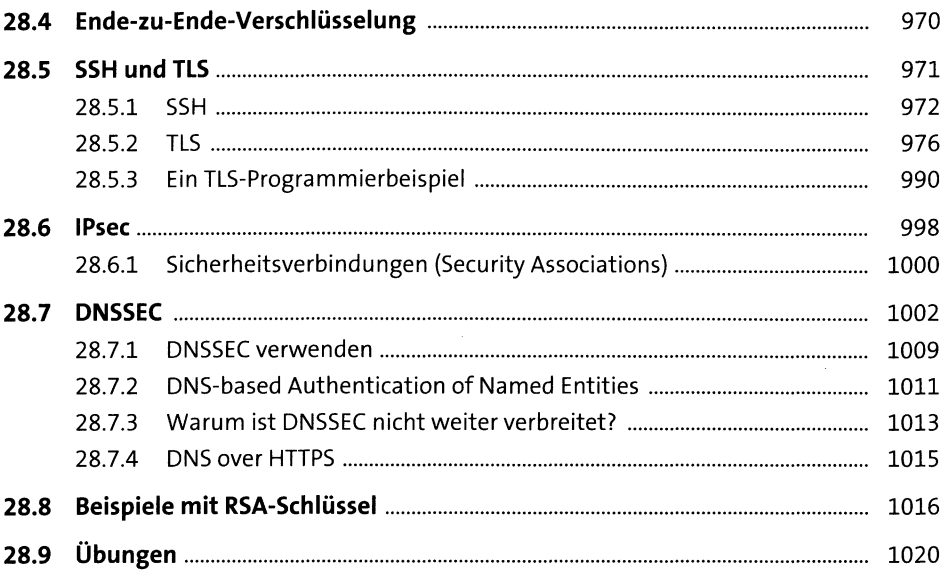

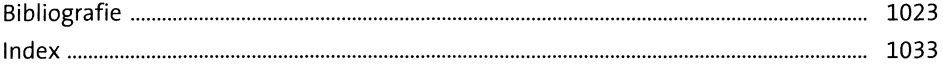

 $\sim 10^{-1}$ 

 $\mathcal{L}^{\text{max}}_{\text{max}}$